# Exercise, Memory Management

Tom Kelliher, CS 320

Jan. 28, 2011

## 1 Administrivia

#### Announcements

#### Assignment

Read 1.5–9.

#### From Last Time

 $I/O$  in C.

#### Outline

- 1. I/O exercise.
- 2. Structures and pointers in C.

#### Coming Up

Memory allocation in C.

### 2 Exercise

Complete the exercise from last time. You did sketch out the code, didn't you?

## 3 Structures

- 1. Public classes without methods.
- 2. General structure:

```
struct <struct_identifier>
{
   <member_declaration>
   [<member_declaration> ...]
};
/* Don't forget the semicolon!!! */
```
3. Example:

```
#include <stdio.h>
/* "struct dimension" becomes a new type. */
   struct dimension
   {
      double length;
      double width;
      double height;
   };
/* Prototypes */
void printDimension(struct dimension);
int main()
{
   struct dimension box1 = { 1.0, 1.0, 1.0 };
```

```
struct dimension box2;
   box2.length = 2.0;box2.width = 4.0;box2. height = 6.0;printDimension(box2);
   return 0;
}
void printDimension(struct dimension dim)
{
  printf("Length: %g\nWidth: %g\nHeight: %g\n", dim.length,
          dim.width, dim.height);
}
```
## 4 Pointers

- 1. Pointer variables hold the address of another variable.
- 2. Examples similar to what we've already seen:

```
double data[10];
double *p_data;
int sum;
int *p_sum;
p_data = data;p\_data[3] = 0.0;p\_sum = ∑sum = 10;
printf("Sum: %d\n", *p_sum);
*p_sum = 12; /* Dereference the pointer */;
```
3. What's going on here?

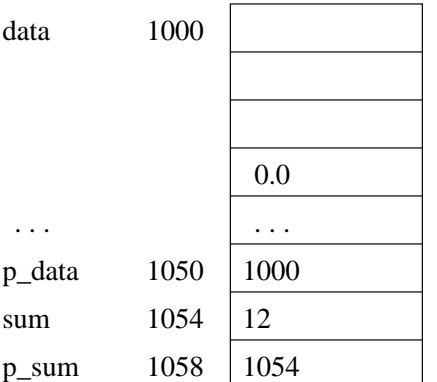

- 4. Pointer arithmetic
	- (a) You can never add two pointers, but you can add a pointer and an integer:

```
double sum;
double data[10];
double *dp;
int i;
sum = 0.0;
for (i = 0, dp = data; i < 10; i++)sum + = *dp;
```
Note that dp will be incremented by sizeof(double).

- (b) data[4] is another way of writing  $*(data + 4)$ .
- (c) You can subtract two pointers:

```
int strlen(char *s)
{
   char *ptr = s;while (*ptr != ' \0')ptr++;
   return ptr - s;
}
```
5. Exercise: Plain vanilla C arrays always start at an index of 0. Using what we just learned, how could you use an array and a pointer variable to create an array which began at a negative index?